# **como excluir conta do sportingbet**

- 1. como excluir conta do sportingbet
- 2. como excluir conta do sportingbet :7games baixar aplicativo no meu celular
- 3. como excluir conta do sportingbet :1xbet90

### **como excluir conta do sportingbet**

#### Resumo:

**como excluir conta do sportingbet : Bem-vindo a mka.arq.br - O seu destino para apostas de alto nível! Inscreva-se agora e ganhe um bônus luxuoso para começar a ganhar!**  contente:

ue você deseja apostar! Ao clicar nas probabilidades de Você pode fazer nossa(S) (ões). Para faz uma escolha: navegue até a seu boletimde compra as), insinira minha didaturae re Clique sobreApostaar

Especifique o valor desejado para um valores de

a. 5 Submeta as informações sobre iniciar a transação, Métodos e depósito da Todos os mercados de eventos (jogos) são baseados no resultado no final de um jogo programado de 90 minutos, a menos que o contrário seja feito. afirmado:. Isso inclui qualquer lesão adicional ou tempo de parada, mas não inclui tempo extra, tempo alocado para um tiroteio de penalidade ou ouro. Objetivo.

## **como excluir conta do sportingbet :7games baixar aplicativo no meu celular**

## **como excluir conta do sportingbet**

As apostas simples são a forma mais simples de participar de apostas esportivas online. São voltadas para aqueles que desejam fazer suas primeiras apostas e tem medo de se aventurar em como excluir conta do sportingbet formas mais complexas, como as apostas combinadas.

#### **como excluir conta do sportingbet**

Uma aposta simples no Sportingbet é uma única aposta em como excluir conta do sportingbet um único evento esportivo. Para realizar essa aposta, basta selecionar o evento desejado e definir um resultado. Ao contrário das apostas combinadas ou sistemas mais complexos, as apostas simples não exigem conhecimentos avançados sobre estratégias ou termos técnicos, tornando-as uma porta de entrada acessível no mundo das apostas esportivas online no Brasil.

#### **Como fazer uma aposta simples no Sportingbet?**

Para fazer uma aposta simples no Sportingbet, siga estes passos:

- 1. Cadastre-se no site do Sportingbet.
- 2. Deposite um valor mínimo de R\$ 20.
- 3. No menu esportes, selecione o evento desejado.
- 4. Defina um resultado para o evento.
- 5. Coloque a aposta clicando no botão "Lugar Aposta".

#### **Quais são os ganhos de uma aposta simples no Sportingbet?**

Os ganhos de uma aposta simples no Sportingbet são calculados multiplicando as cota dos eventos selecionados pelo valor da aposta. Os valores possíveis de ganho são exibidos antes da colocação da aposta.

#### **Por que as apostas simples são uma boa opção no Sportingbet?**

As apostas simples são uma boa opção no Sportingbet devido à como excluir conta do sportingbet simplicidade e acessibilidade. Permitem que os apostadores façam suas primeiras apostas sem se preocuparem com termos técnicos complexos. Além disso, as apostas simples oferecem a chance dos apostadores entenderem melhor o funcionamento das apostas esportivas online antes de tentar estratégias mais complexas, como as apostas combinadas ou sistemas.

# **Perguntas Frequentes**

### **O que é uma aposta múltipla no Sportingbet?**

Aposta múltipla significa que as apostas podem ser combinadas em como excluir conta do sportingbet um único bilhete para oferecer a chance de ganhar mais do que uma única aposta simples. No entanto, todas as seleções nesse bilhete precisam ser vencedoras para que se possa obter um retorno.

#### **O Sportingbet aceita Pix, boleto, transferências bancárias e vários outros pagamentos?**

concordado" ou 'ok". Por exemplo: se alguém disser -Wanna pegar um almoço mais tarde?" a outra pessoa responder "...Bet", isso implica que eles concordam com o plano. também podem servir como uma resposta para confirmar Que alguma declaração é !Ou significado do "ApostoSdevista"? [atraso Gloessarário da Mídia Social QUINELLA ição & Exemplos em como excluir conta do sportingbet Uso / Dictionary dictorar1.pt : Sim, o Sportingbet oferece diversas opções de pagamento para aqueles que desejam fazer depósitos e retiradas, como Pix, boleto, cartões de crédito e débito e transferências bancárias.

### **como excluir conta do sportingbet :1xbet90**

### **Resumo da Revisão de Rádio da Semana**

Na revisão de rádio da semana, destaquemos algumas das melhores produções. Começamos com **The Archers** (Radio 4) e a trágica historia de Alice, envolvida como excluir conta do sportingbet um acidente de carro com consequências desastrosas. A trilha sonora do programa é uma obra-prima como excluir conta do sportingbet si, com efeitos sonoros que transmitem perfeitamente a tensão e o drama da história.

O Radio 4 também apresenta a série **Death of an Artist: Krasner and Pollock**, que explora a vida e a obra de Lee Krasner, artista e esposa de Jackson Pollock. A série é uma homenagem às mulheres artistas e às suas contribuições para a cultura.

Por fim, temos o programa **Gareth Gwynn Hasn't Fin-** (Radio 4), uma produção engraçada e descontraída sobre projetos artísticos inacabados. O programa aborda temas como depressão, transtorno do déficit de atenção/hiperatividade (TDAH) e morte, com uma estrutura desorganizada que é tão hilária quanto o conteúdo.

#### **Tabela de Programas e Resumos**

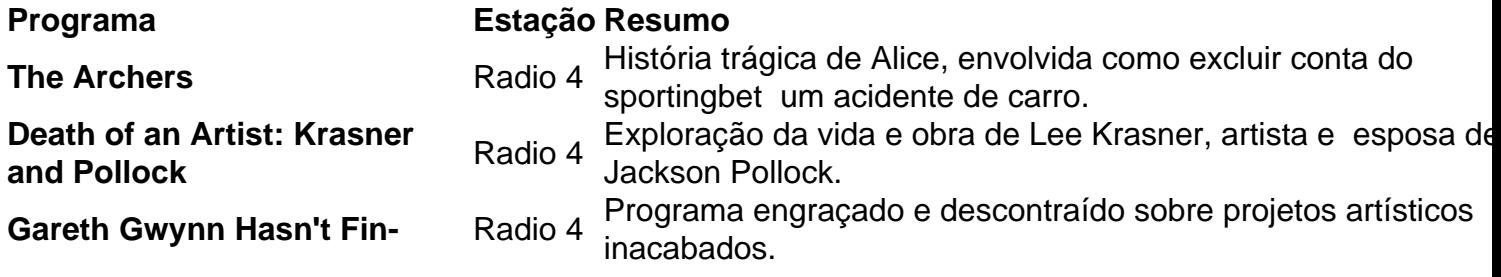

### **Lista de Recomendações**

- **The Archers** Para quem gosta de dramas familiares e histórias trágicas.
- **Death of an Artist: Krasner and Pollock** Para quem se interessa como excluir conta do sportingbet arte e história das mulheres artistas.
- **Gareth Gwynn Hasn't Fin-** Para quem procura um programa engraçado e descontraído sobre temas sérios.

Author: mka.arq.br Subject: como excluir conta do sportingbet Keywords: como excluir conta do sportingbet Update: 2024/7/17 5:48:05